# **Data services for the J-PAS survey**

Paulo Penteado Instituto de Astronomia, Geofísica e Ciências Atmosféricas Universidade de São Paulo [pp.penteado@gmail.com](mailto:pp.penteado@gmail.com) [http://www.ppenteado.net/ast/pp\\_ivoa\\_201210.pdf](http://www.ppenteado.net/ast/pp_ivoa_201210.pdf)

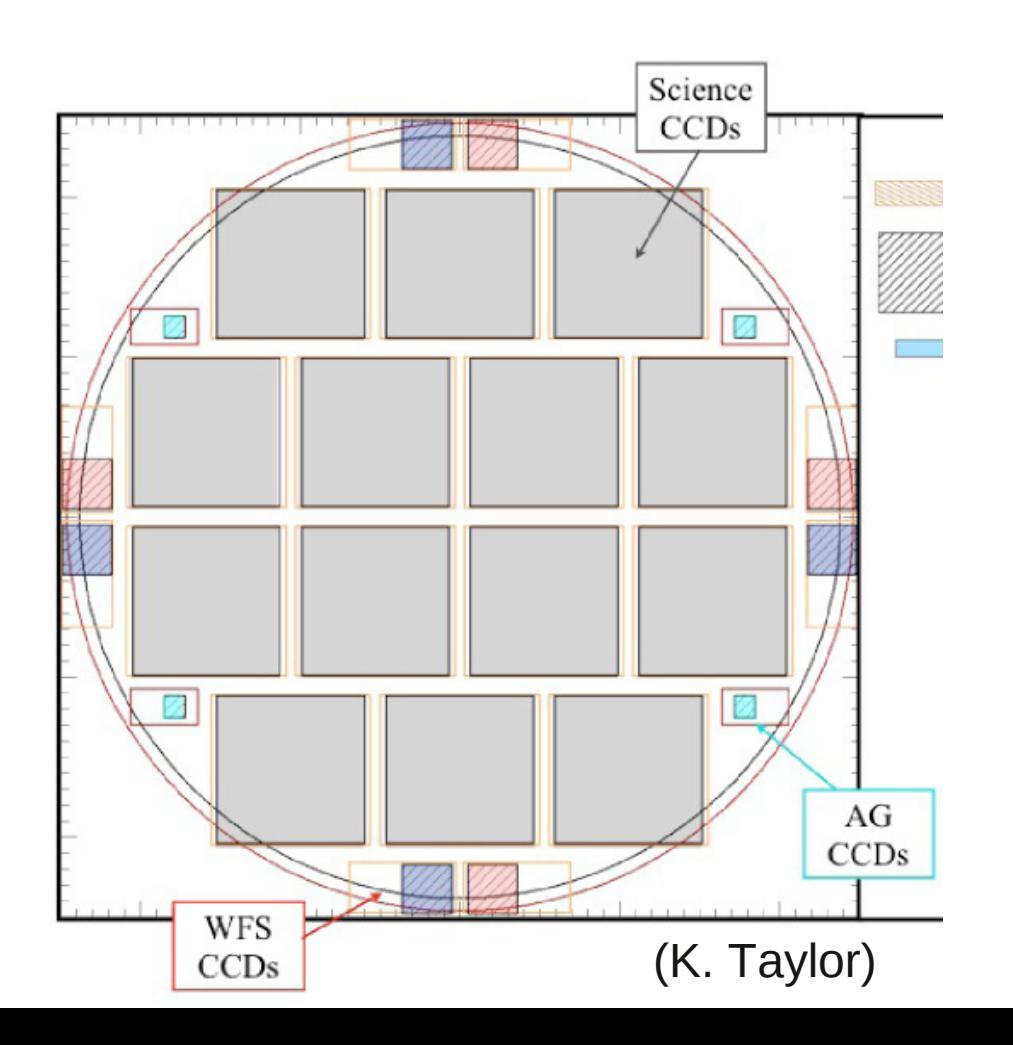

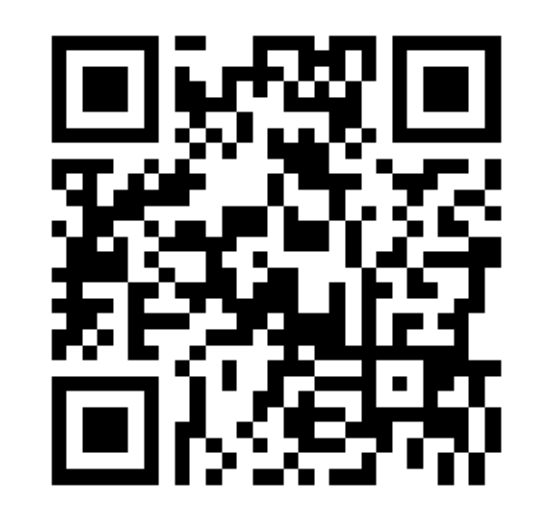

## **Outline**

#### **Overview**

J-PAS data volume estimates

Comparison with other surveys

Basic Catalogs

Image / Spectrum services

Catalogs of advanced data products

Other possibilities

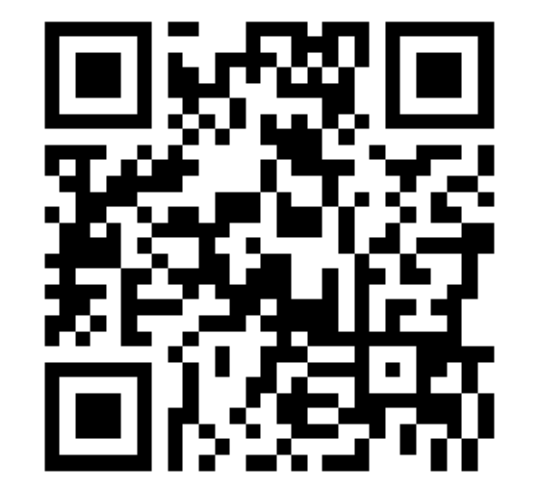

[pp.penteado@gmail.com](mailto:pp.penteado@gmail.com) [http://www.ppenteado.net/ast/pp\\_ivoa\\_201210.pdf](http://www.ppenteado.net/ast/pp_ivoa_201210.pdf)

## **J-PAS overview - Filter systems:**

• T80: 12 filters:  $\rightarrow$  4 SDSS (g,r,i,z) + 7:

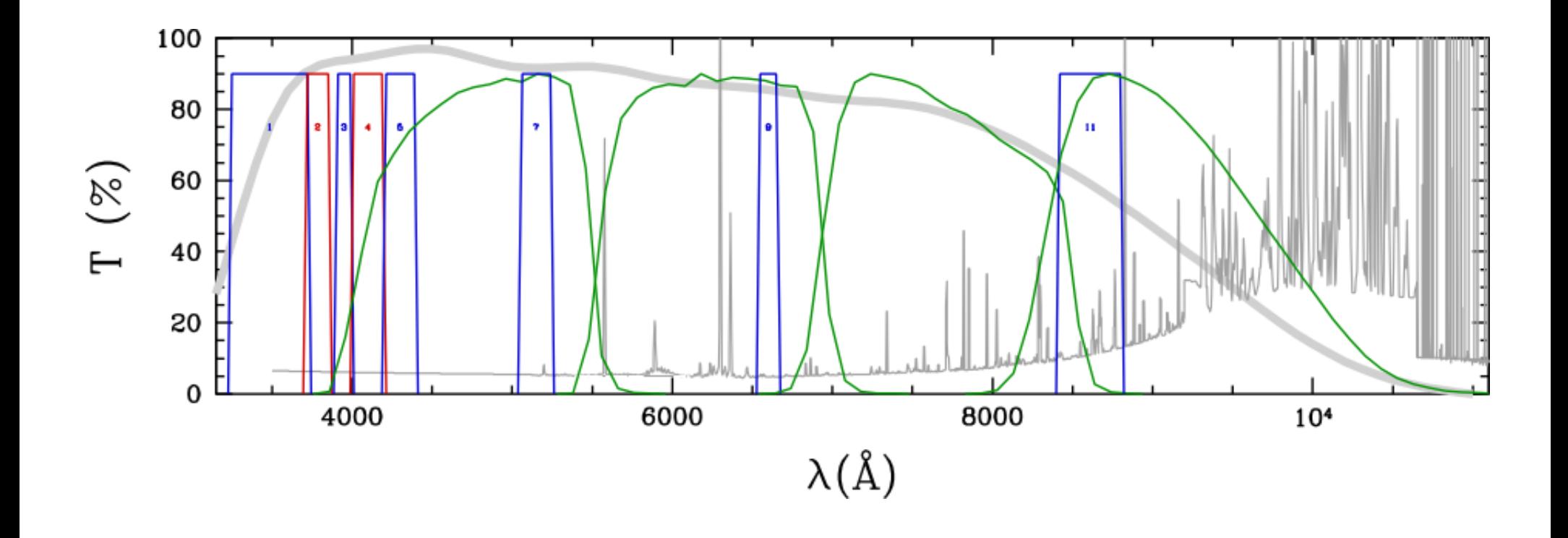

(A. Marín-Franch)

## **J-PAS overview - Filter systems:**

- T250:
	- ➔ 2 wide-band
	- ➔ 54 narrow-band filters:

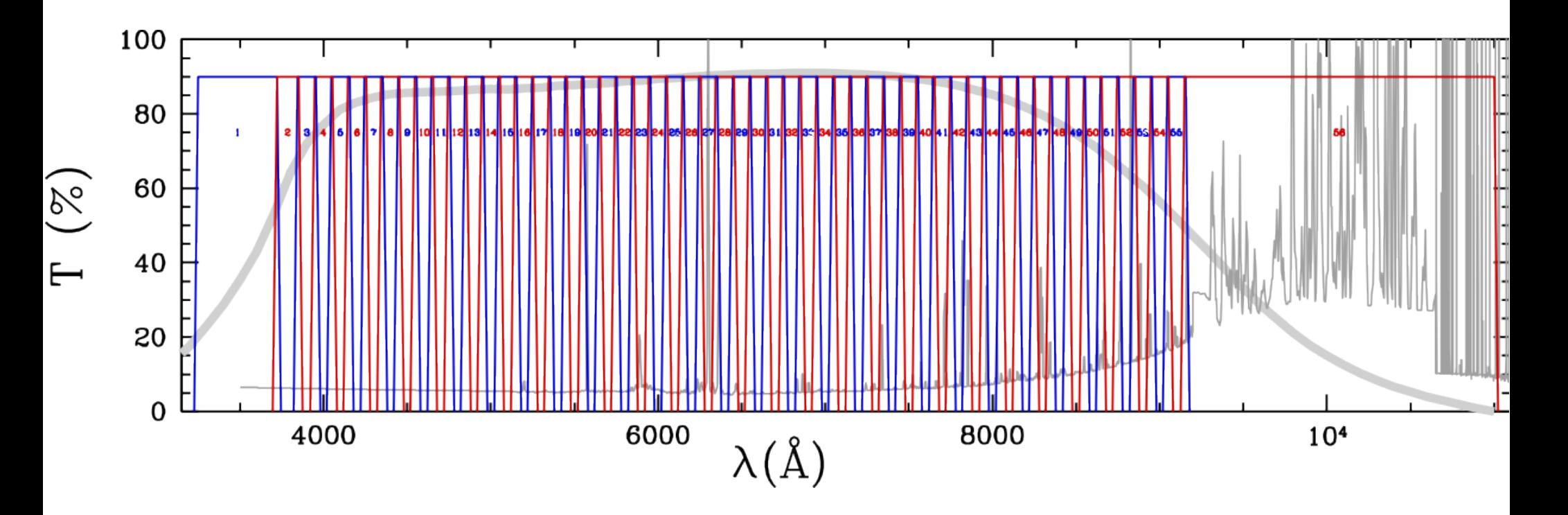

(A. Marín-Franch)

## **J-PAS data volume estimates**

- DSS 1994 102 CDROMs 66.3 GB (images)
- 2MASS 2006 5 DVDs, 43 GB (catalog) 10 TB (images)
- SDSS 3.4 TB (catalog) 11.6 TB (images)
- **JPAS T80 ??? (catalogs) 87 TB (images) (~8 times SDSS)**
- **JPAS T250 ??? (catalogs) 2.3 PB (images) (~ 210 times SDSS)**

(W. Schoenell)

• I SST: 200 PB

#### **J-PAS Basic catalogs:**

- $\cdot$  ~200 TB.
- With current resources,  $\neg$ 1 month to SEXtract all images.

(A. Amorim)

#### **Storing the data is maybe not that hard:**

*With the data set increasing linearly with time, and storage doubling every 1.6 years, the peak storage cost occurs 2.3 years into any survey.*

From *A Letter to the NSF Astronomy Portfolio Review: LSST is Not "Big Data",* David Schlegel (Lawrence Berkeley National Lab), 2012 <http://arxiv.org/pdf/1203.0591v1.pdf>

#### **What is hard is making the data accessible and useful.**

Example 1: SDSS

- Observations in only 5 colors, catalogs have hundreds of columns.
- Many access interfaces, supporting VO standards and ADQL.

Example 2: NASA PDS

- Main repository of all Solar System exploration missions.
- Limited metadata, derived variables and query capabilities for hyperspectral datasets make mining and exploration difficult.

## **Comparison with other surveys**

## **SDSS**

- 8000 $^{\circ 2}$
- $4x10^8$  primary sources and  $3x10^8$  secondary sources (Photometric Catalog, DR8)
- 157 fields per record
- Easy web interface
- SQL-queries

## **2MASS**

- All-sky (41253 $^{\circ 2}$ )
- $5x10^8$  sources
- 60 fields per record

## **J-PAS**

- Will cover 8000°<sup>2</sup> of the sky.
- Will observe  $10^8$  galaxies (10 $^9$  stars) in 54+2+1 filters.

#### (A. Ederoclite)

## **Basic catalogs**

Accessed through TAP (Table Access Protocol) and web interface with ADQL (Astronomical Data Query Language) and VOPlot support.

### **1) Time-integrated (all exposures coadded)**

- 1a) Extended sources
- 1b) Point sources (no morphology columns)
- 1c) Mobile sources (Solar System, high proper motion stars)

#### **2) Time-resolved (individual exposures)**

- 2a) Extended sources
- 2b) Point sources (no morphology columns)
- 2c) Mobile sources (Solar System, high proper motion stars)

## **Basic catalogs**

#### **Example proposed columns for basic catalog sources:**

ALPHA\_J2000,DELTA\_J2000, X IMAGE,Y IMAGE FLUX APER (0.8",1.0",1.5",2.0",3.0",4.0",6.0"; TBC), FLUXERR\_APER, FLUX\_AUTO, FLUXERR\_AUTO, FLUX\_ISO, FLUXERR\_ISO, FLUX\_PETRO, FLUXERR\_PETRO KRON \_RADIUS, PETRO\_RADIUS, R\_EFF, FWHM\_WORLD CLASS\_STAR FLUX\_MAX,MU\_MAX BACKGROUND, THRESHOLD FLAG

**Per band and "epoch" (56 bands, ~5 "epochs"):** X\_IMAGE, Y\_IMAGE FLUX APER (1 to 6 arcsecs), FLUXERR APER, FLUX PSF, FLUXERR\_PSF, FLUX\_AUTO, FLUXERR\_AUTO, FLUX\_ISO, FLUXERR ISO FWHM\_IMAGE, FLAGS (A. Ederoclite)

## **Image / Spectrum services**

#### **SIA (Simple Image Access) Service**

- 1) Coadded images (best for general use)
- 2) Individual exposures (time resolution, avoid bad frames)

**J-PAS is not just a photometric survey: it will make hyperspectral data**

#### **So SSAPs (Simple Spectral Access Protocol) services are needed:**

- Spectra accessed by sky position (cone), spectral range and time range.
- Plus some optional fields:
	- ➔ **TARGETNAME** to get spectra of sources in the catalogs (point, extended and mobile)
	- ➔ **TARGETCLASS, APERTURE** frequently needed query fine-tuning

#### **All services with integrated visualization in interactive web interface.**

## **Catalogs of advanced data products**

#### **J-PAS will not produce just photometry and spectra.**

#### **Data products to be computed by the pipeline and served in catalogs:**

- Galaxy parameters: redshift, morphology, luminosity, spectral classification, etc.
- Stellar parameters: spectral type, temperature, mass, stellar type, etc.
- Variability measurements for supernovae, variable stars, Solar System objects
- Detected galaxy clusters (with varied algorithms)
- Whatever else the science team comes up with

Details of these catalogs largely undetermined at this time.

11/13

#### 12/13

## **Other possibilities**

How to use new algorithms that require access to all (or a large fraction) of the data?

- Download impossible due to data volume
- Server processing slow due to disk / network bottlenecks

We are exploring systems with distributed storage and processing, through multidimensional read-only arrays (i.e., SciDB).

Dynamic function definition capability very desirable for complex data: Allows interactive exploring of mining ideas.

• Not just theoretical argument: One such system, titanbrowse, allowed us to discover the first tropical lakes on Titan:

*Possible tropical lakes on Titan from observations of dark terrain.* Griffith, C.; Lora, J.; Turner, J.; **Penteado, P.**; Brown, R.; Tomasko, M.; Doose, L.; See, C. Nature, 486, 7402, p. 237-239. 2012. <http://dx.doi.org/doi:10.1038/nature11165>

## **Outline**

#### **Overview**

J-PAS data volume estimates

Comparison with other surveys

Basic Catalogs

Image / Spectrum services

Catalogs of advanced data products

Other possibilities

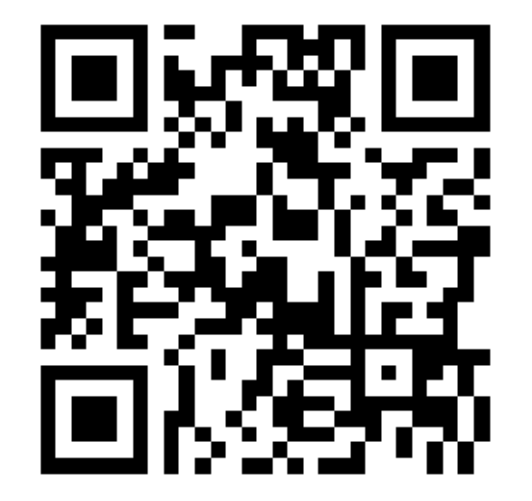

[pp.penteado@gmail.com](mailto:pp.penteado@gmail.com) [http://www.ppenteado.net/ast/pp\\_ivoa\\_201210.pdf](http://www.ppenteado.net/ast/pp_ivoa_201210.pdf)